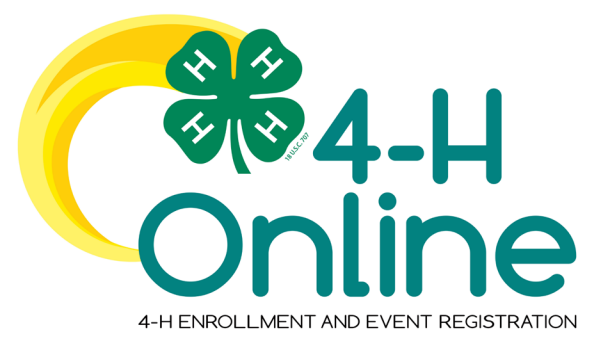

## <span id="page-0-0"></span>4-H Online 2.0 Family Enrollment Guide

## **Table of Contents**

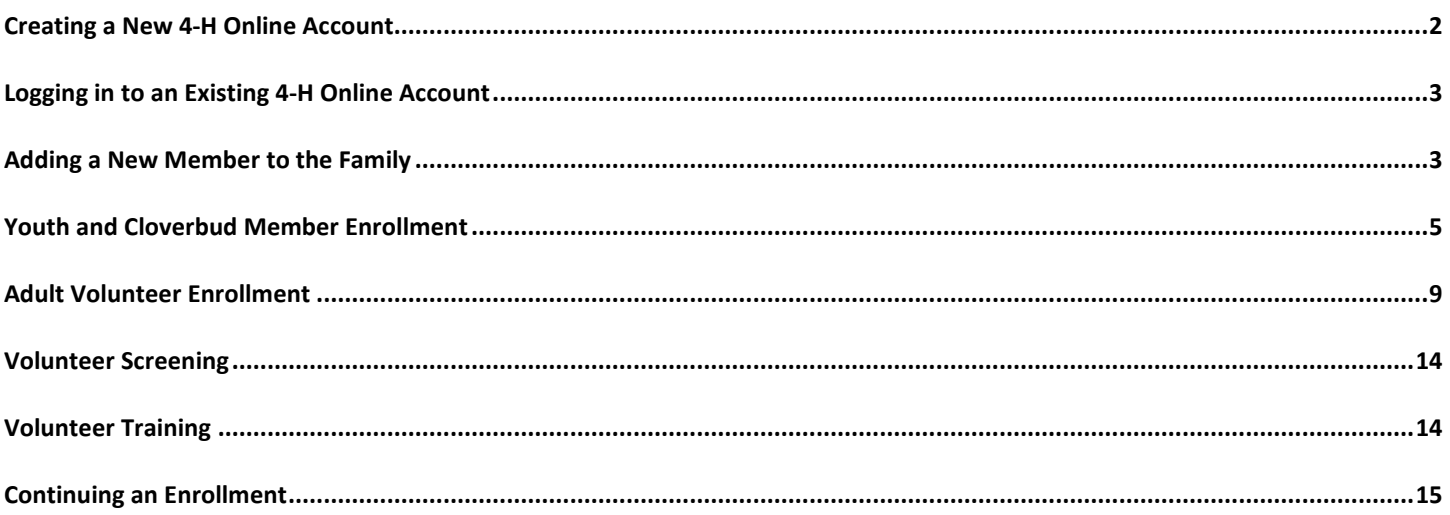

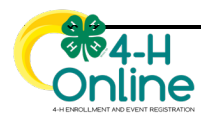

<span id="page-1-0"></span>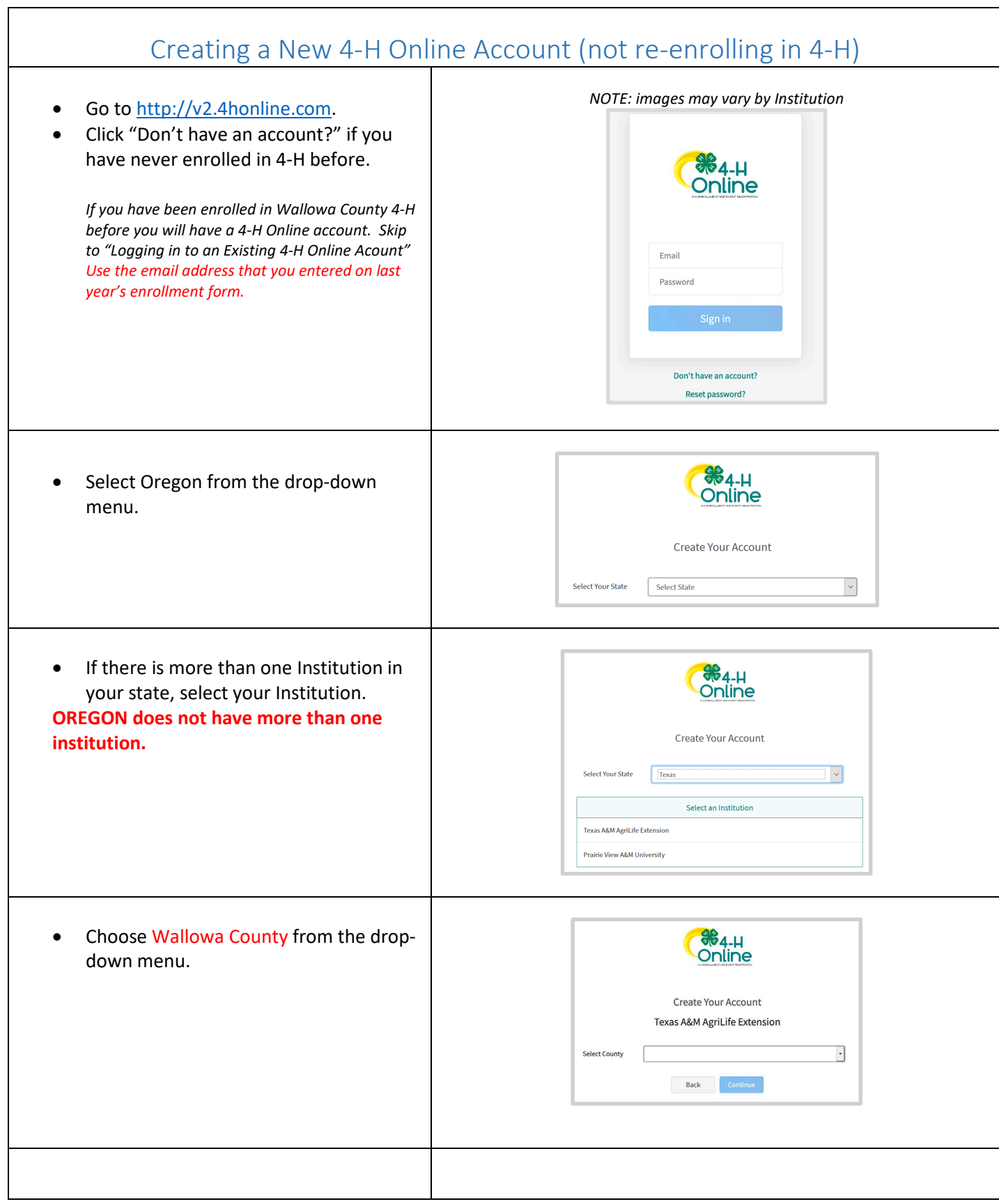

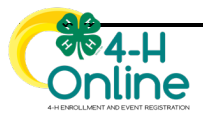

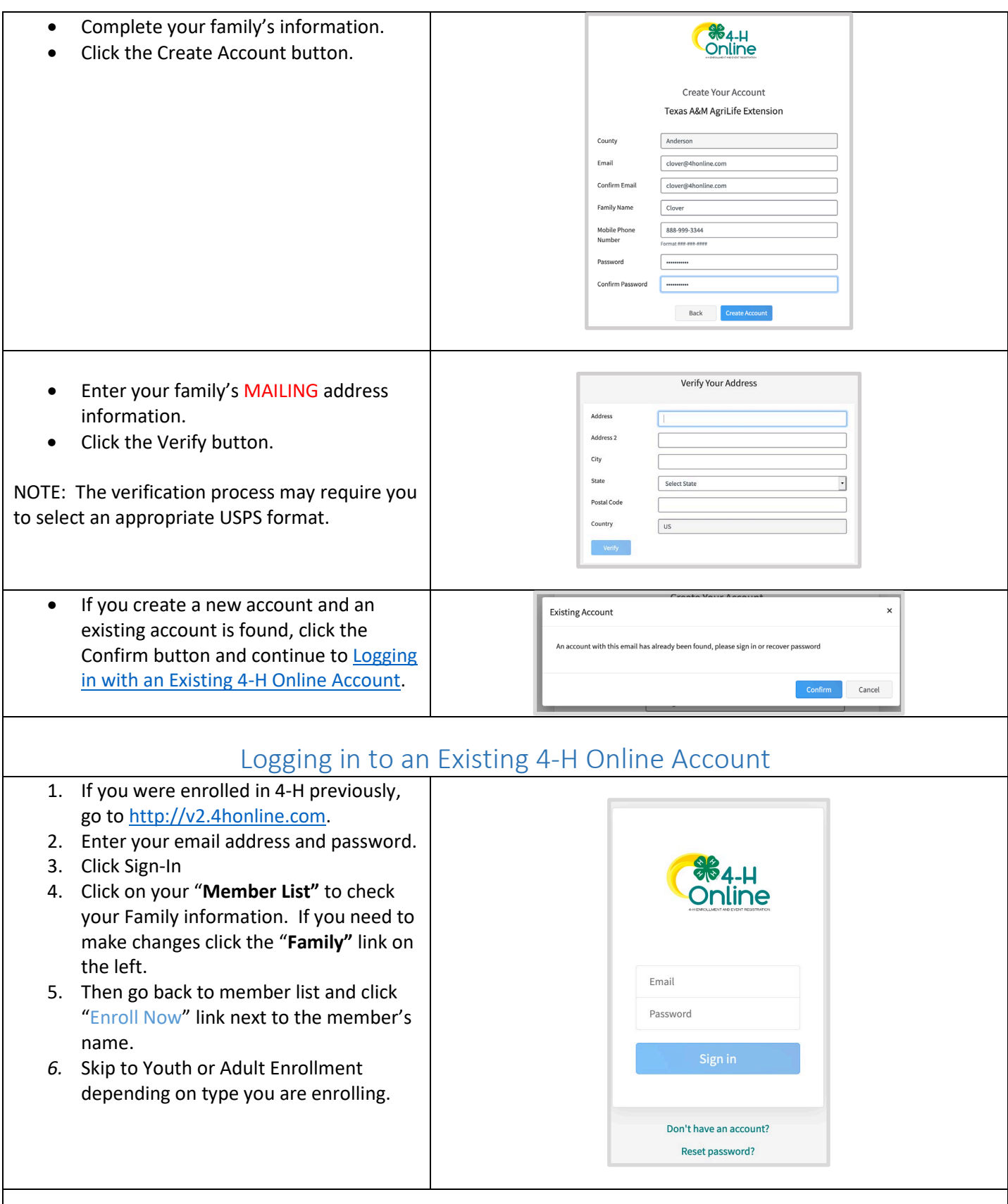

## Adding a New Member to the Family

<span id="page-2-1"></span><span id="page-2-0"></span>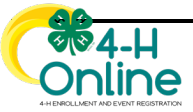

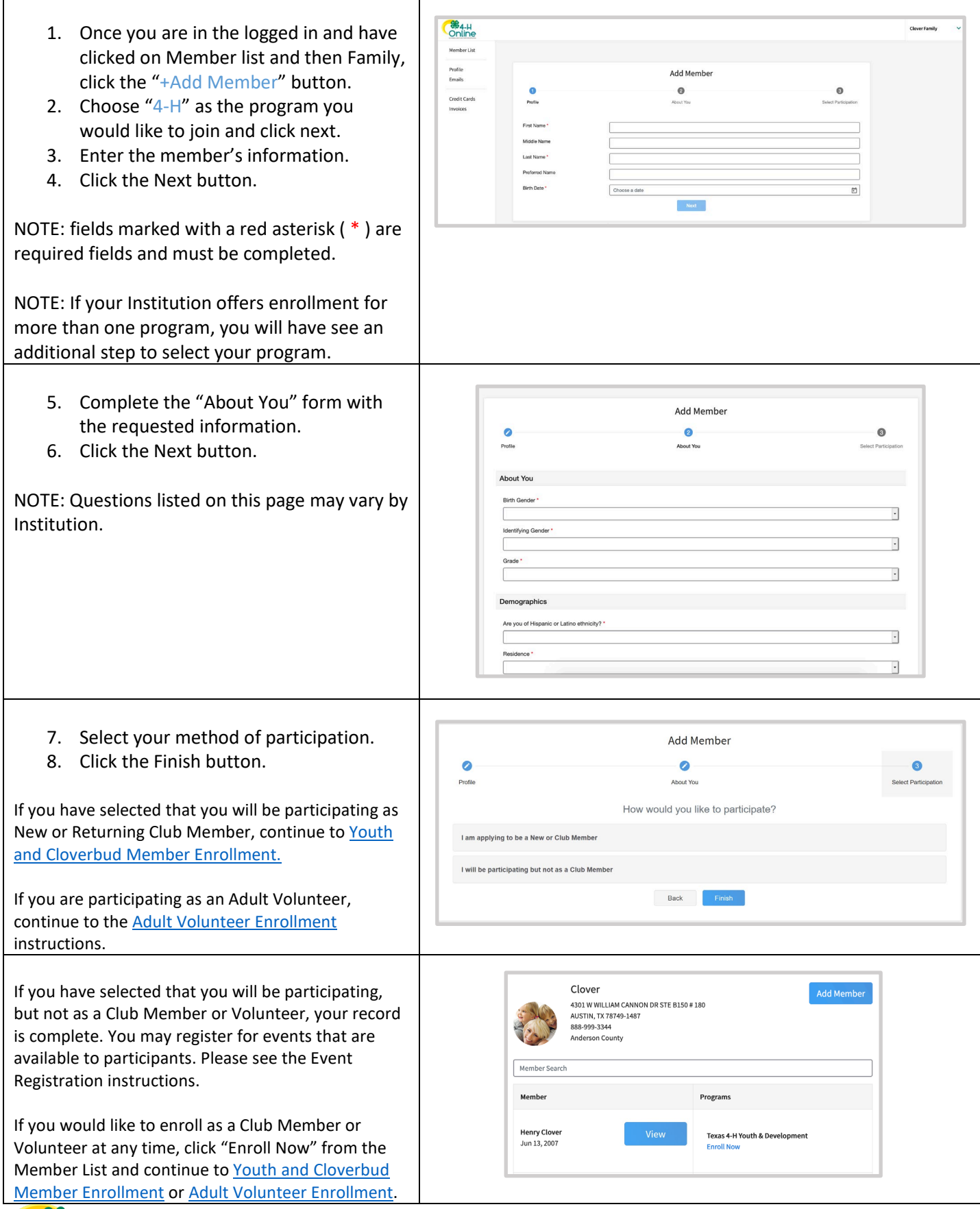

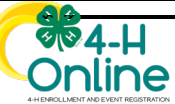

<span id="page-4-0"></span>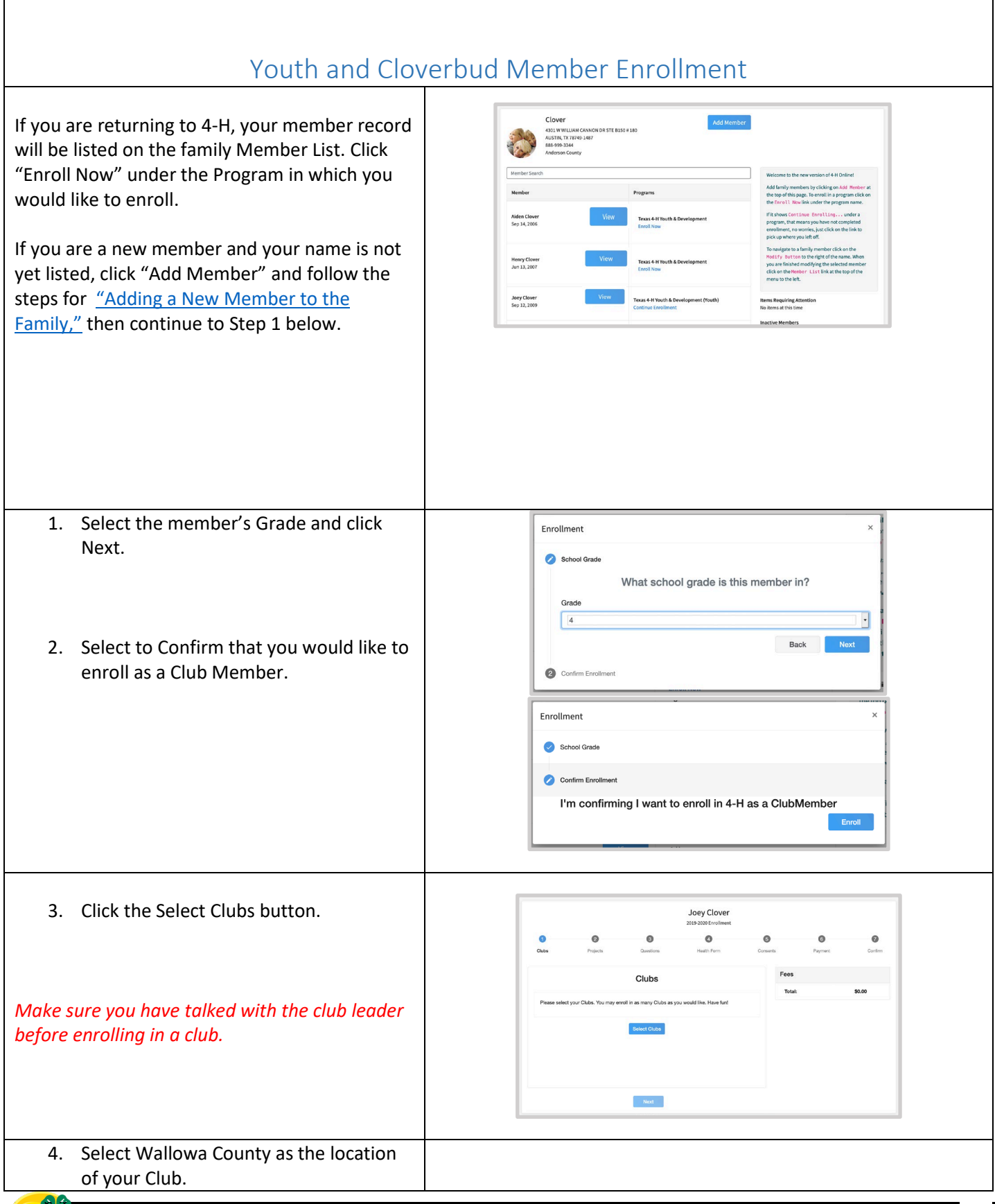

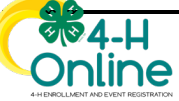

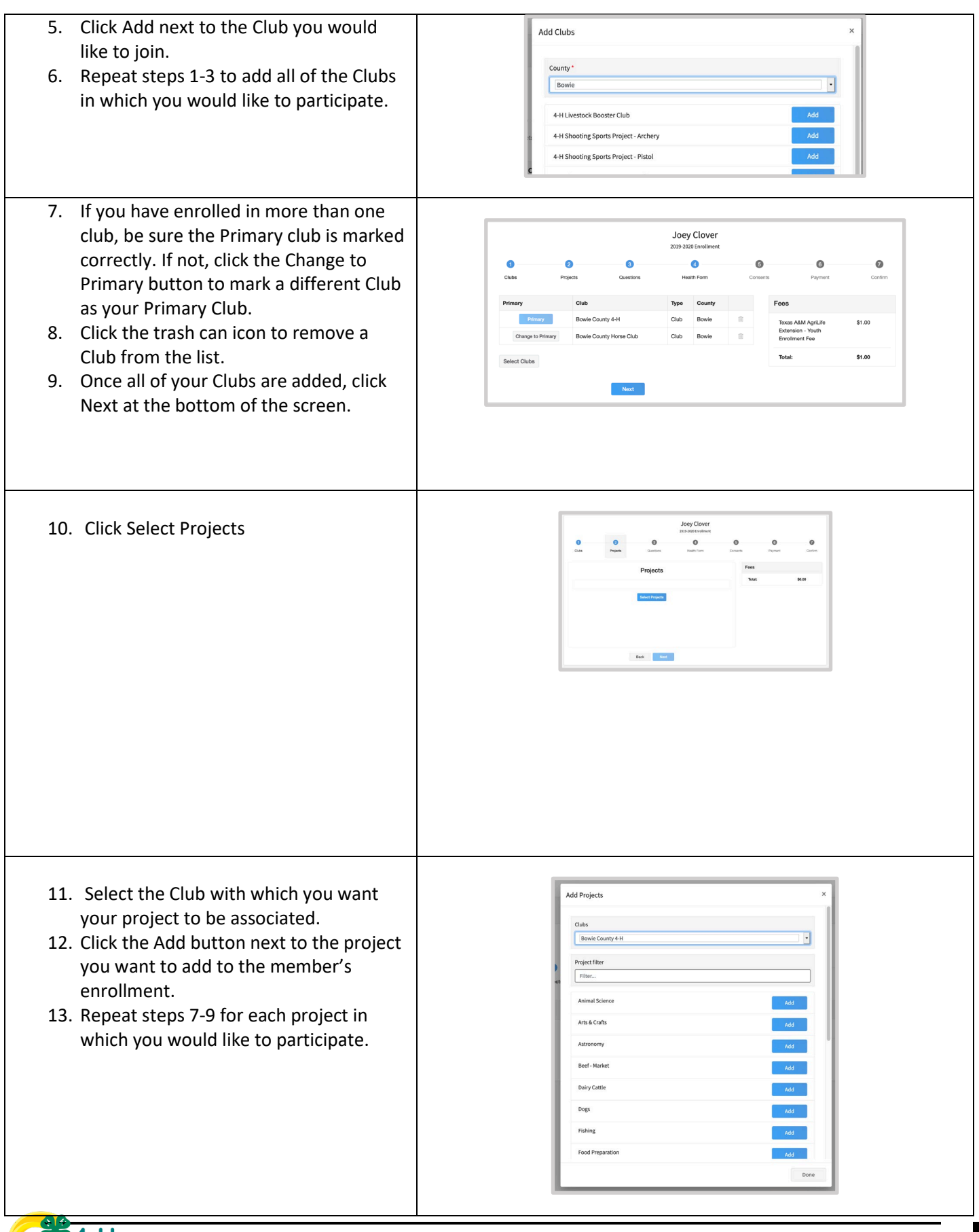

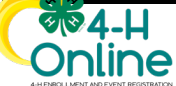

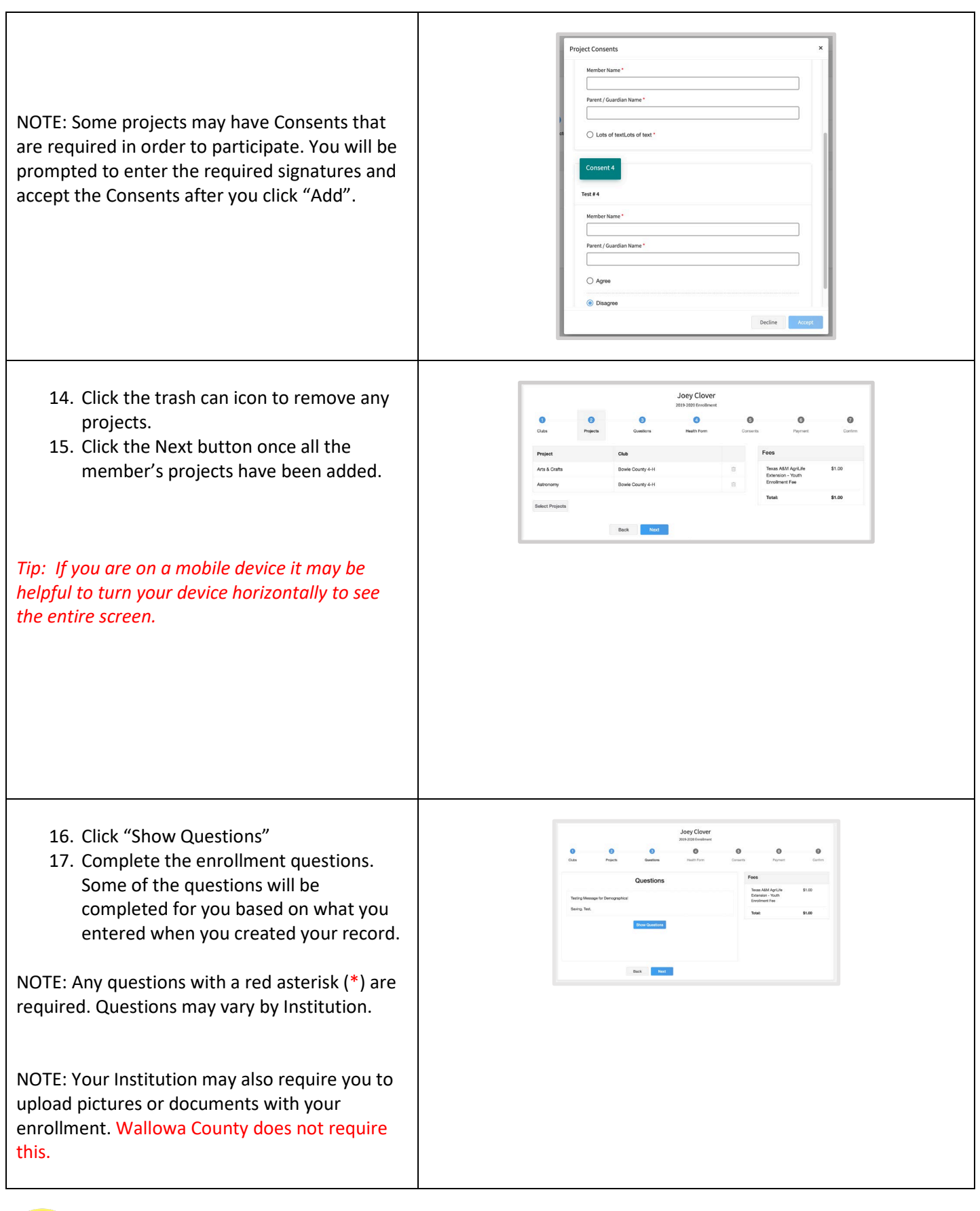

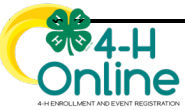

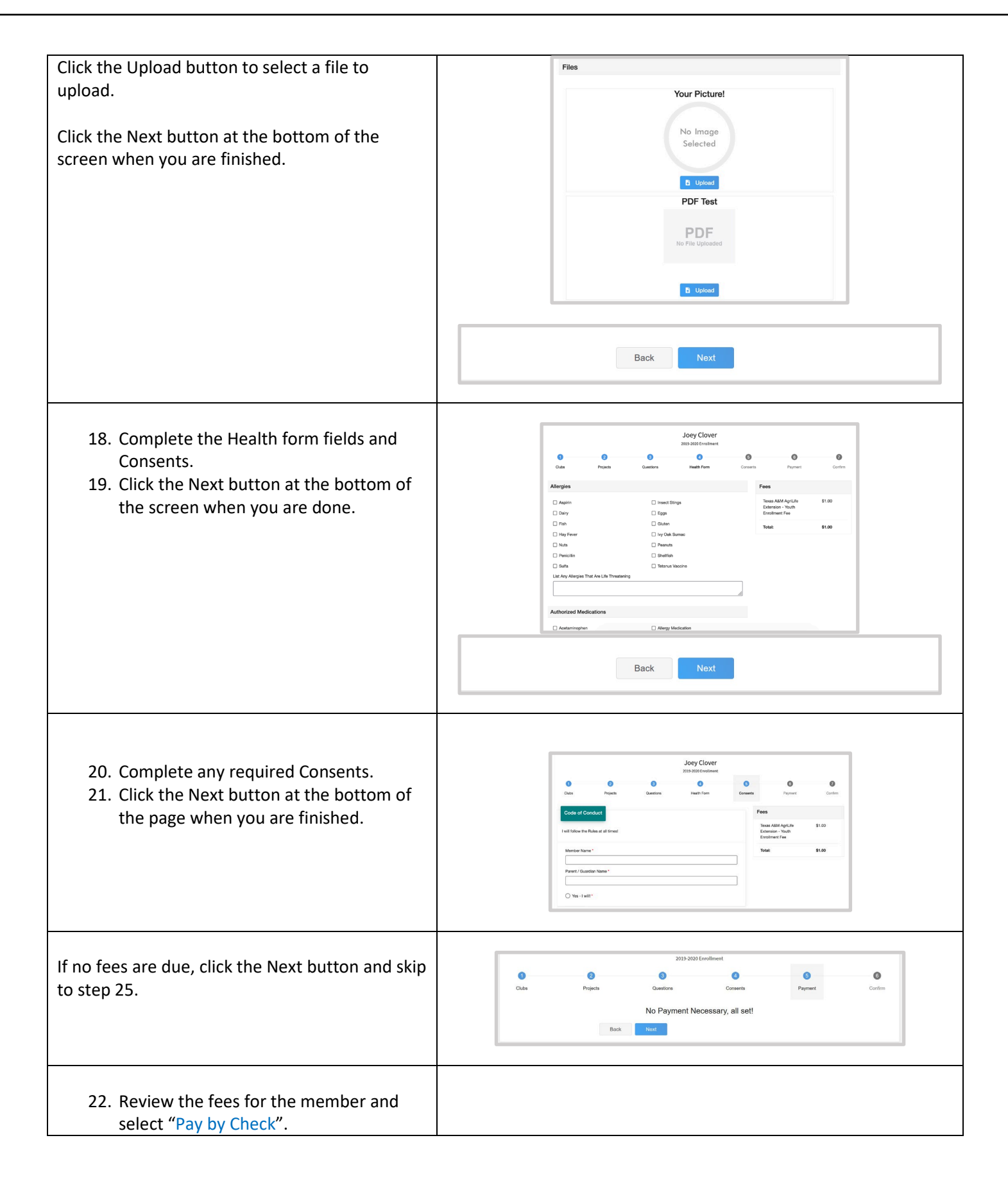

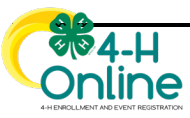

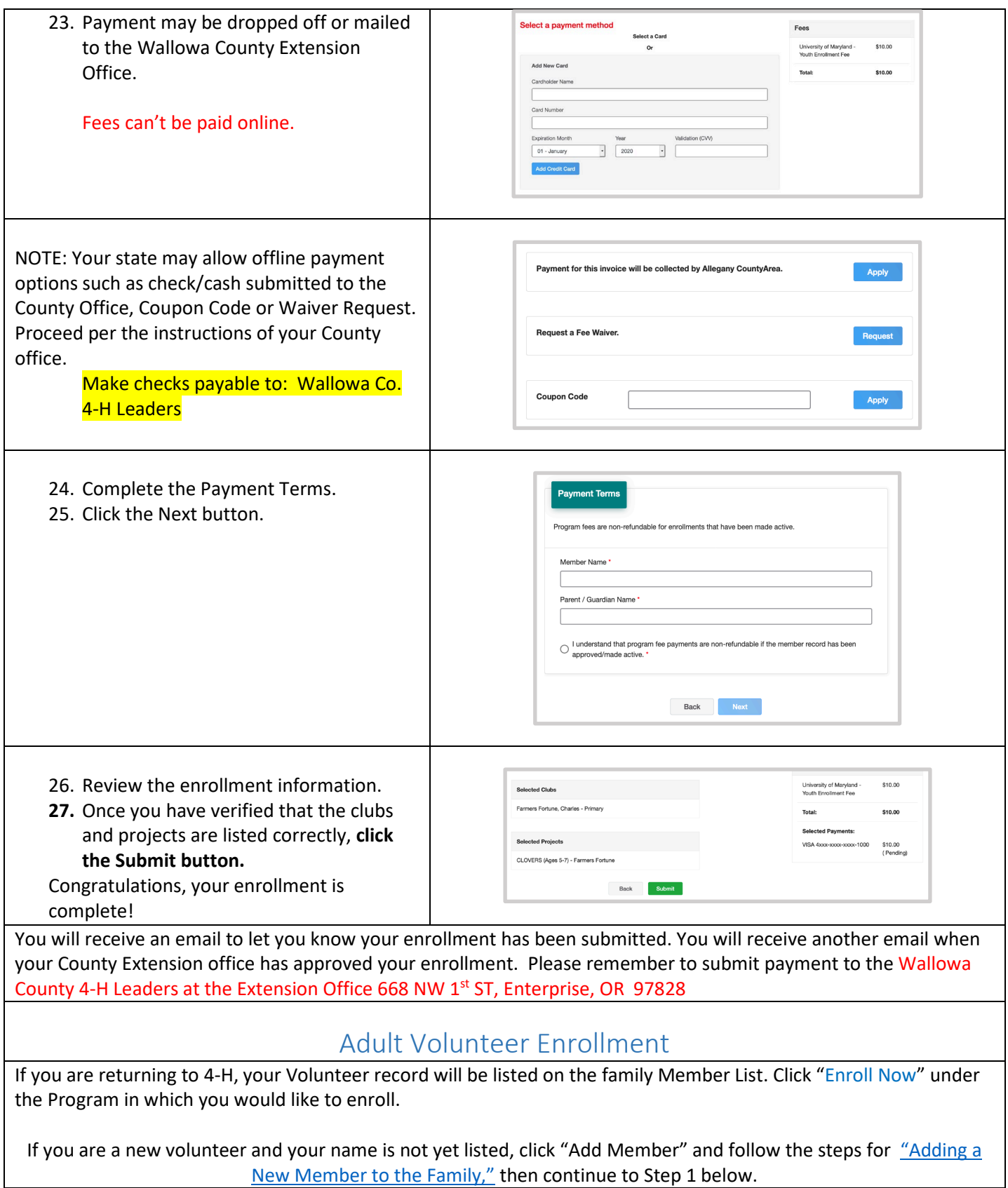

<span id="page-8-0"></span>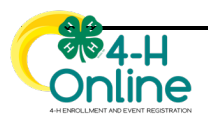

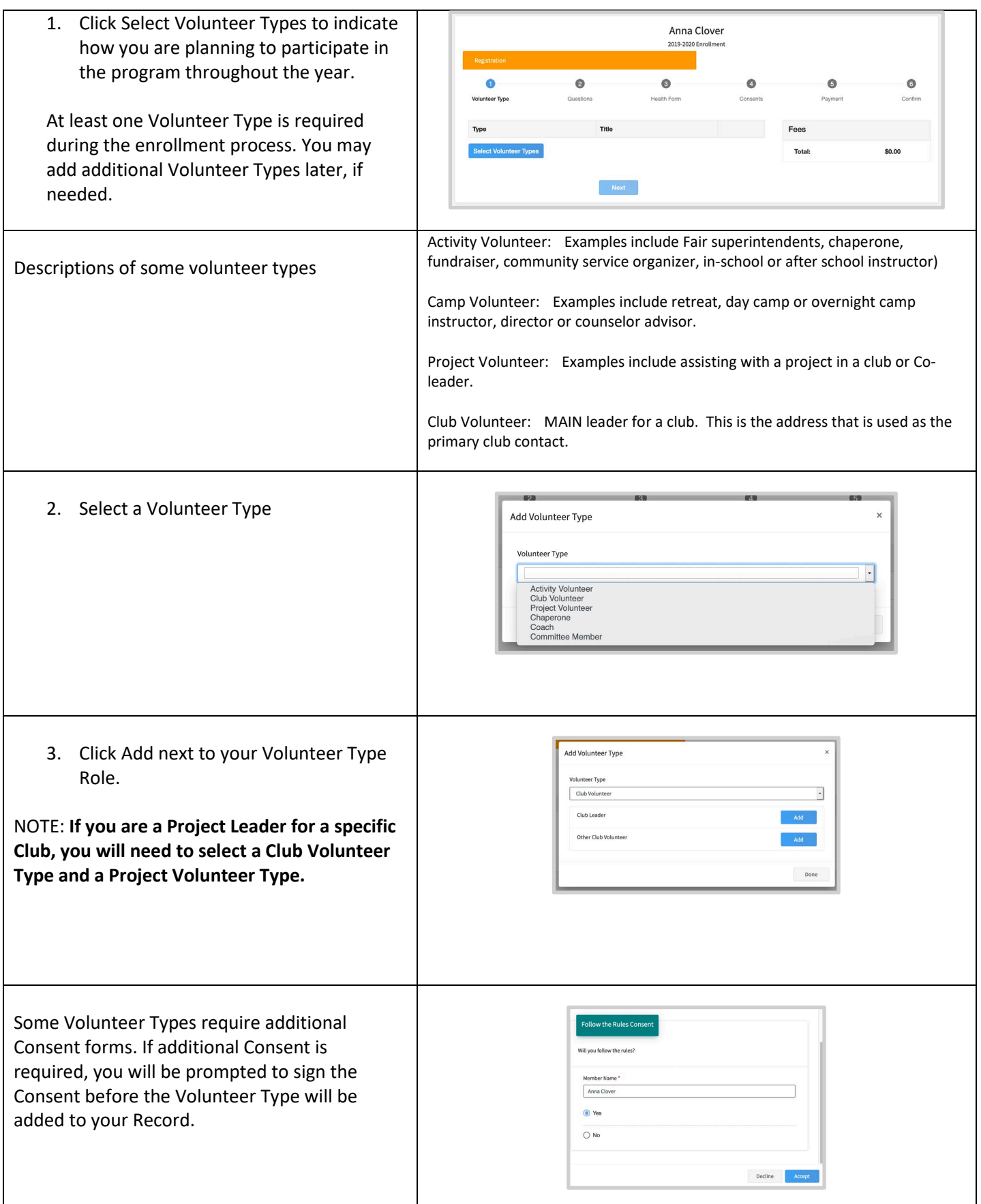

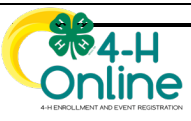

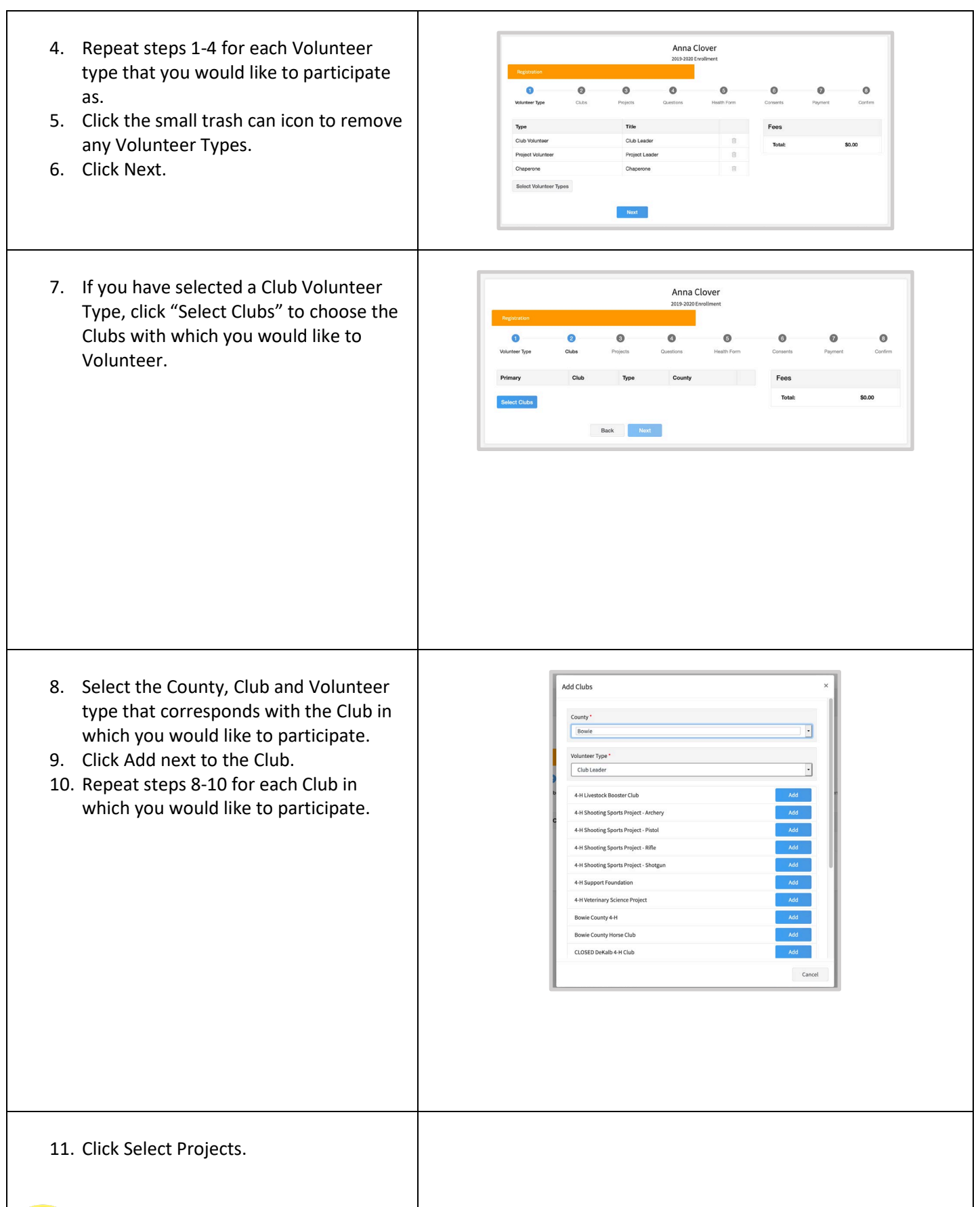

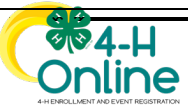

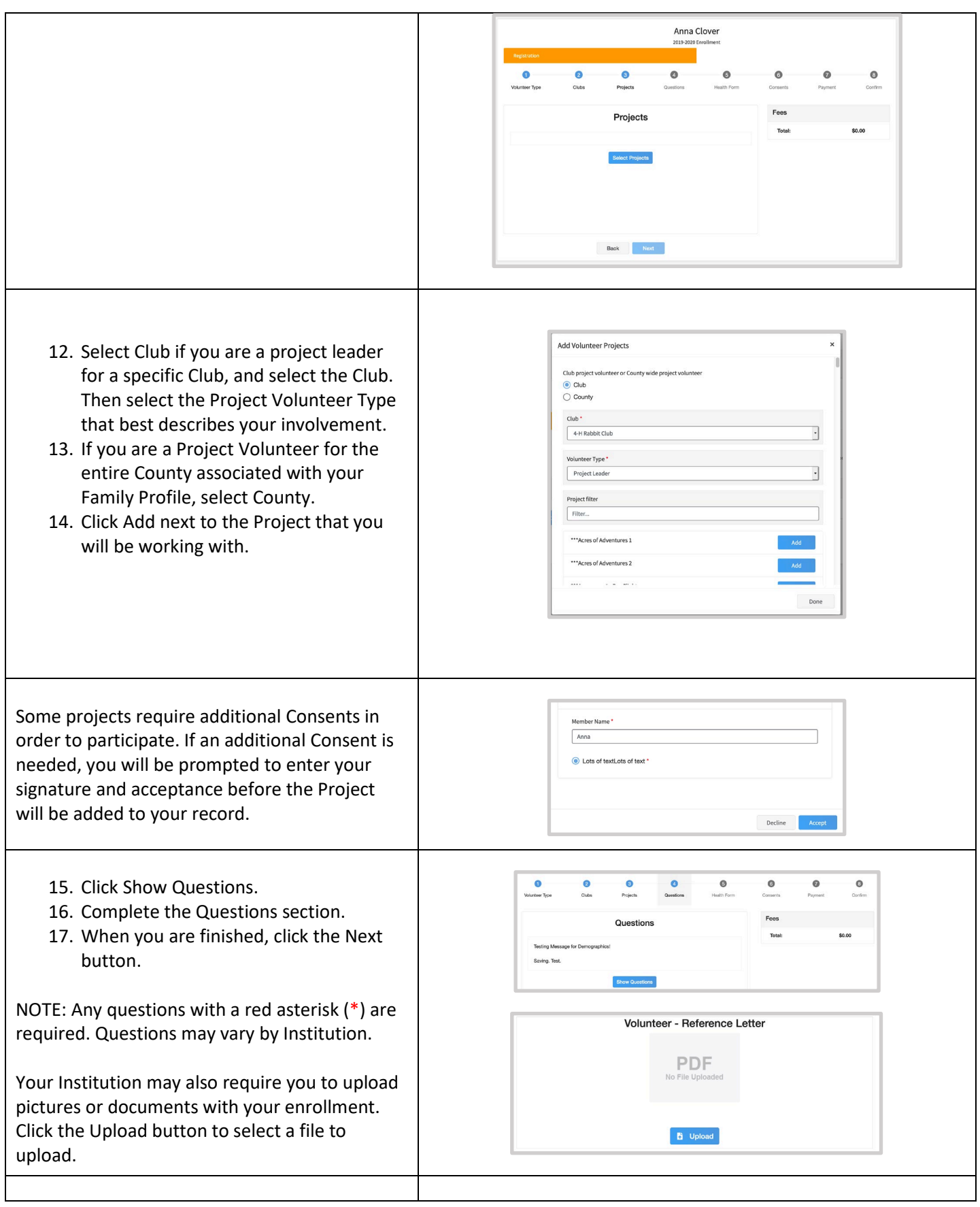

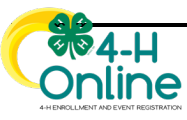

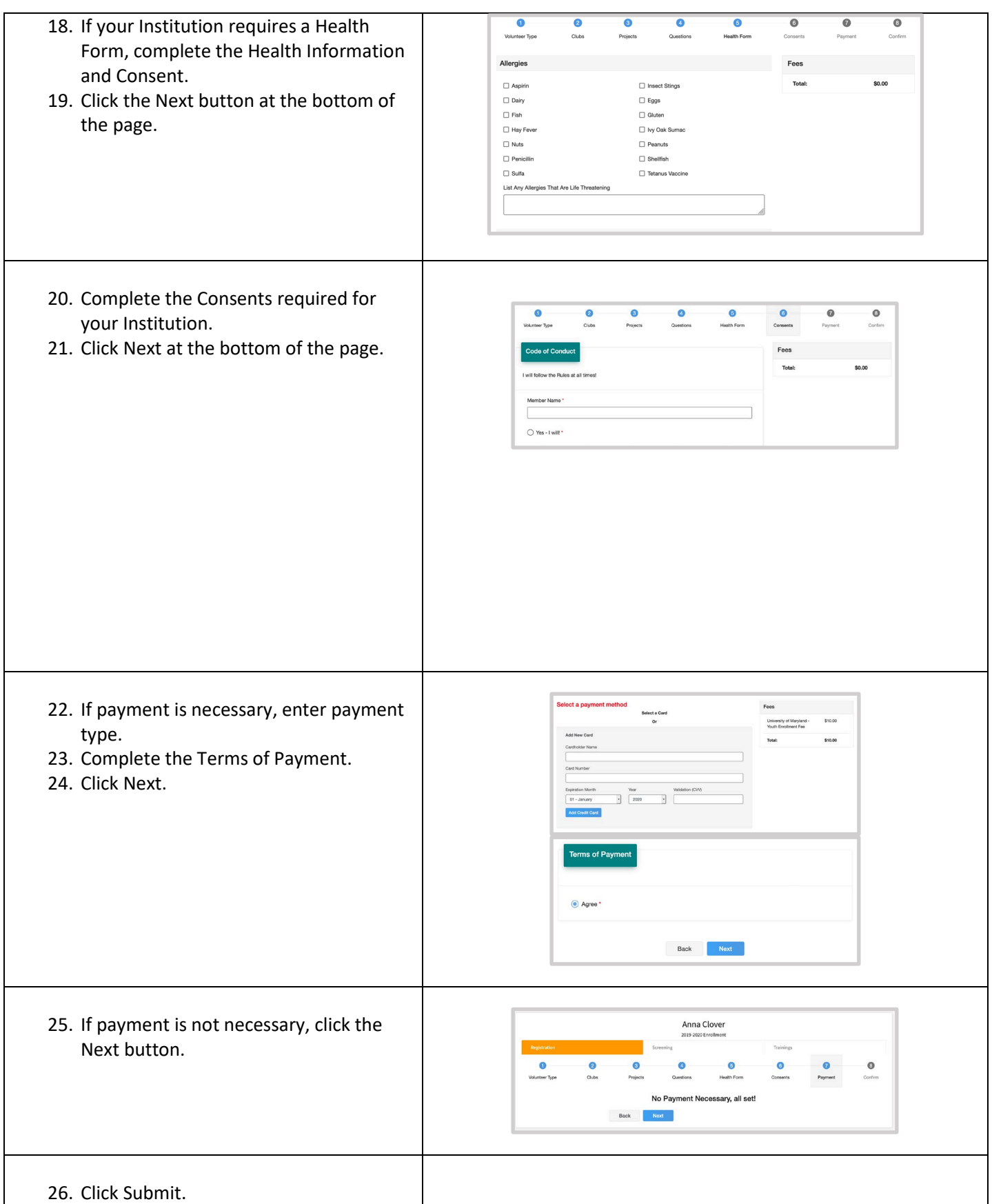

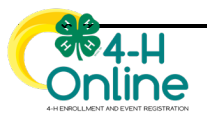

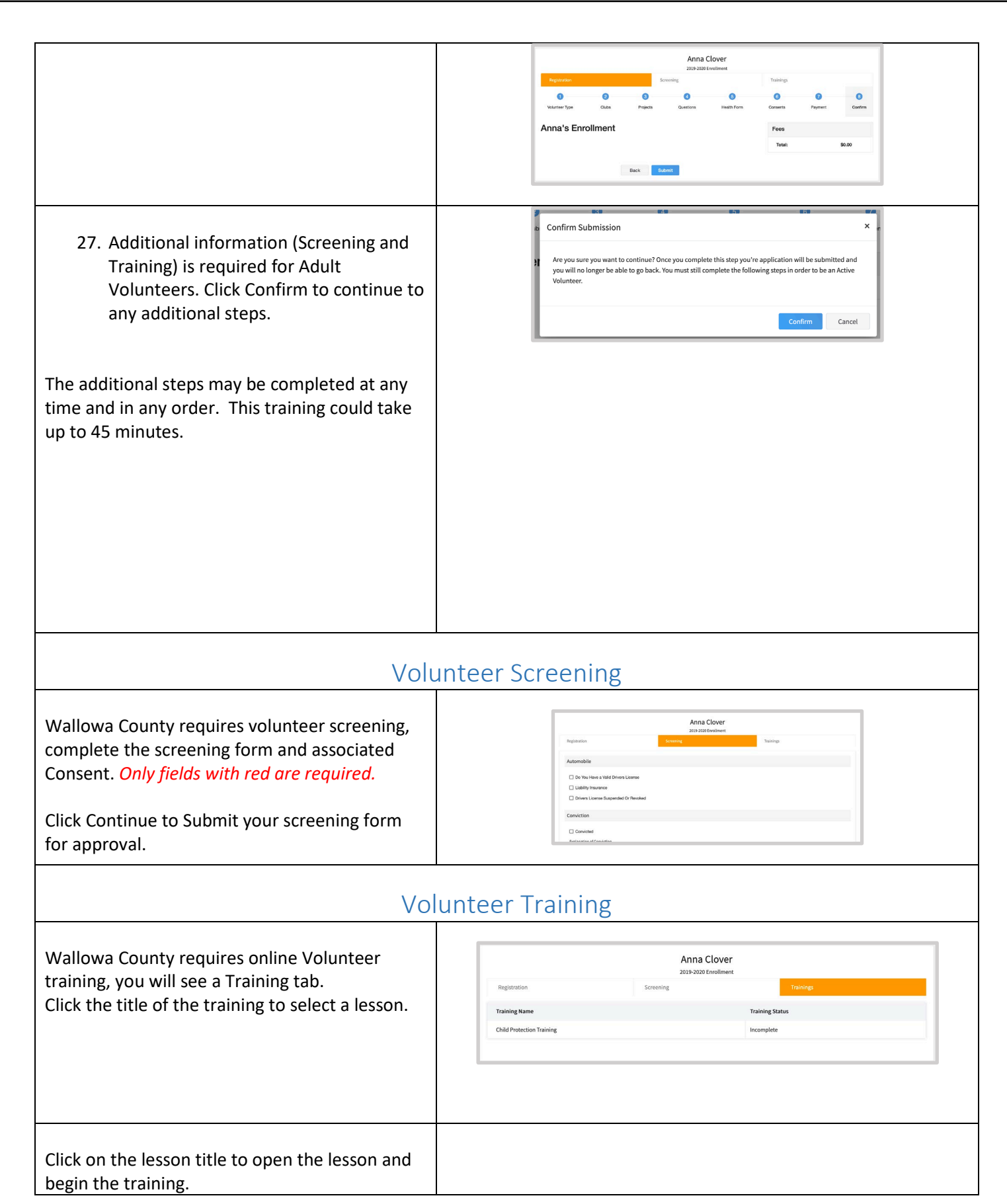

<span id="page-13-1"></span><span id="page-13-0"></span>

<span id="page-14-0"></span>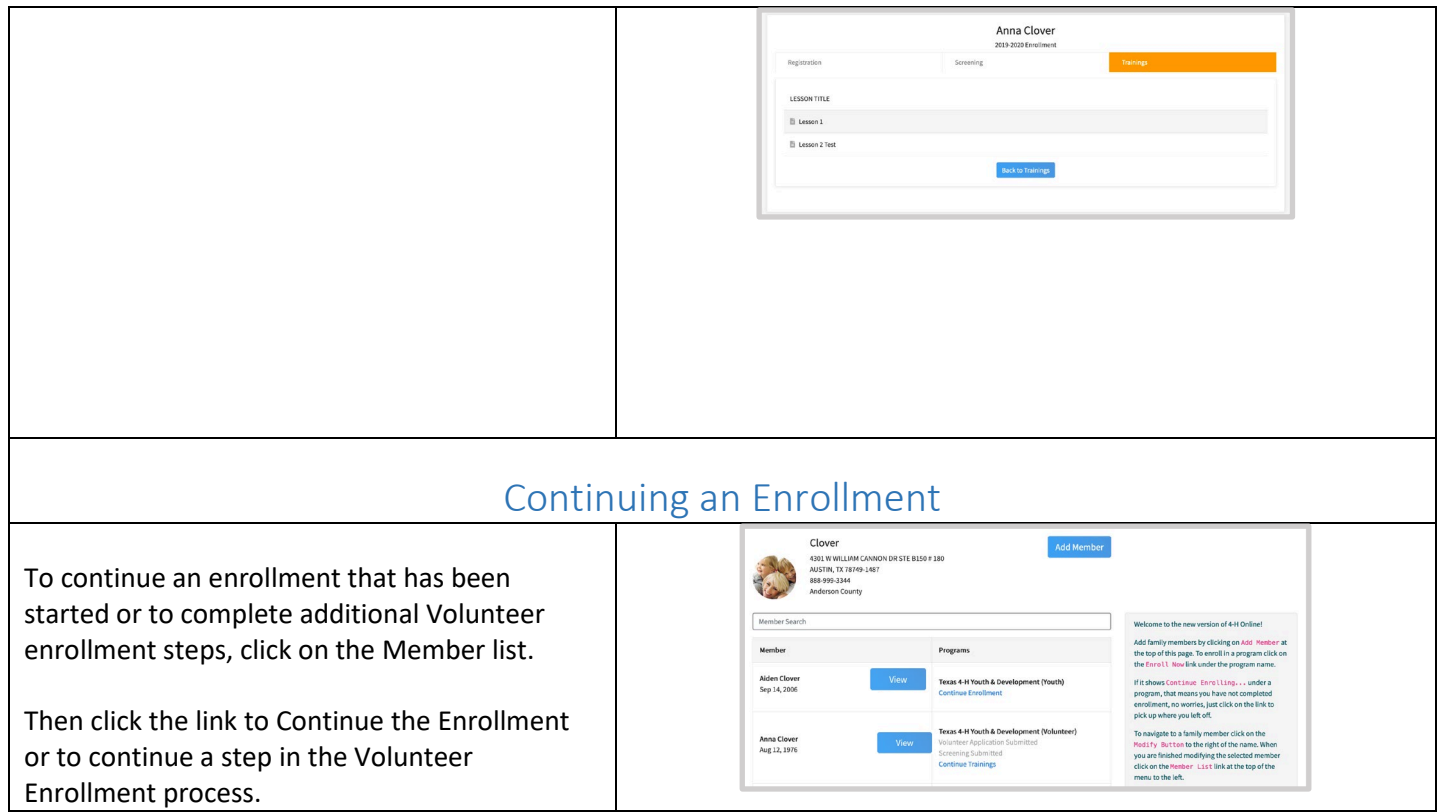

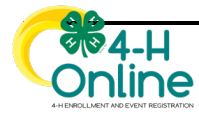